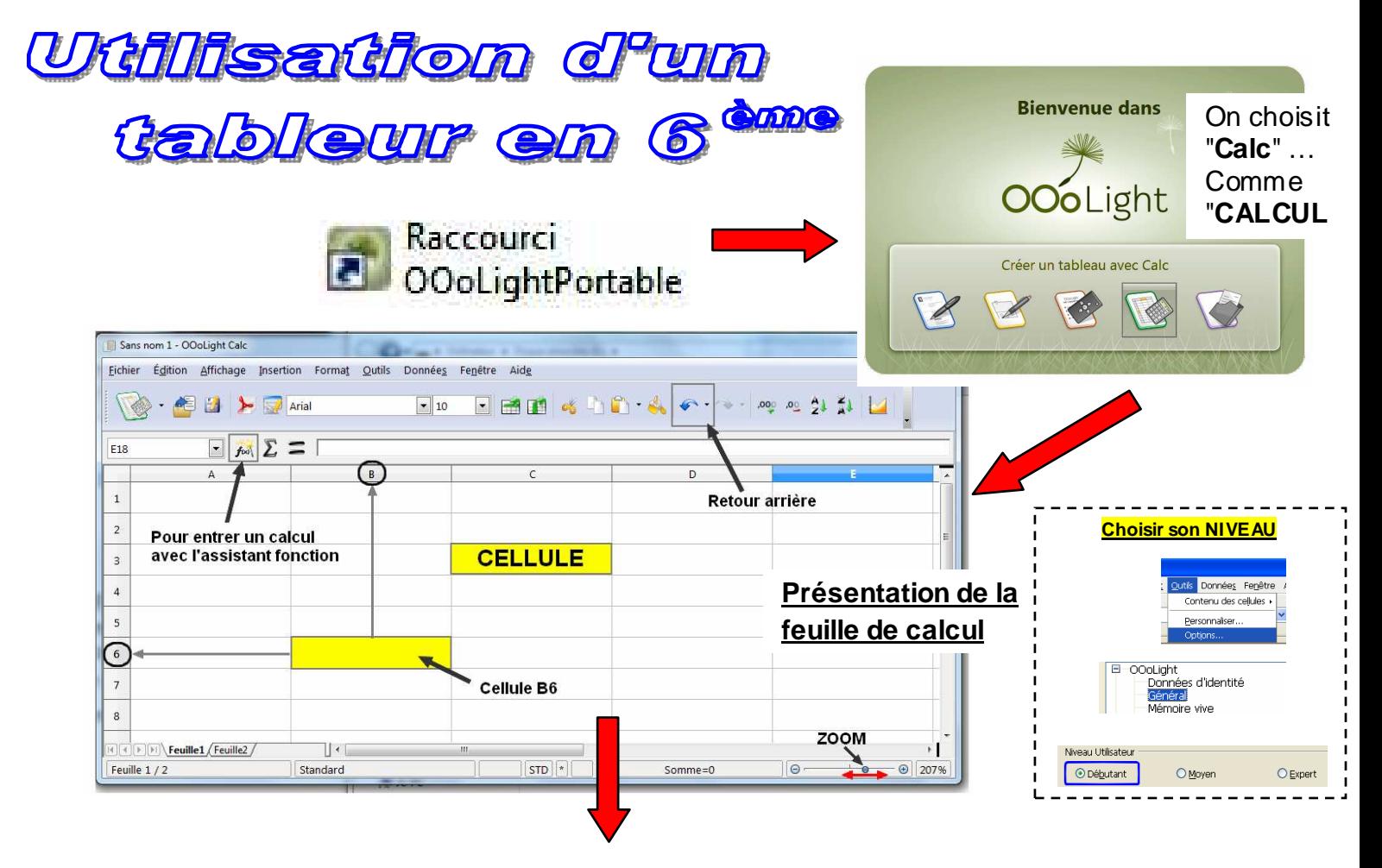

## **Soit à calculer la somme de la**

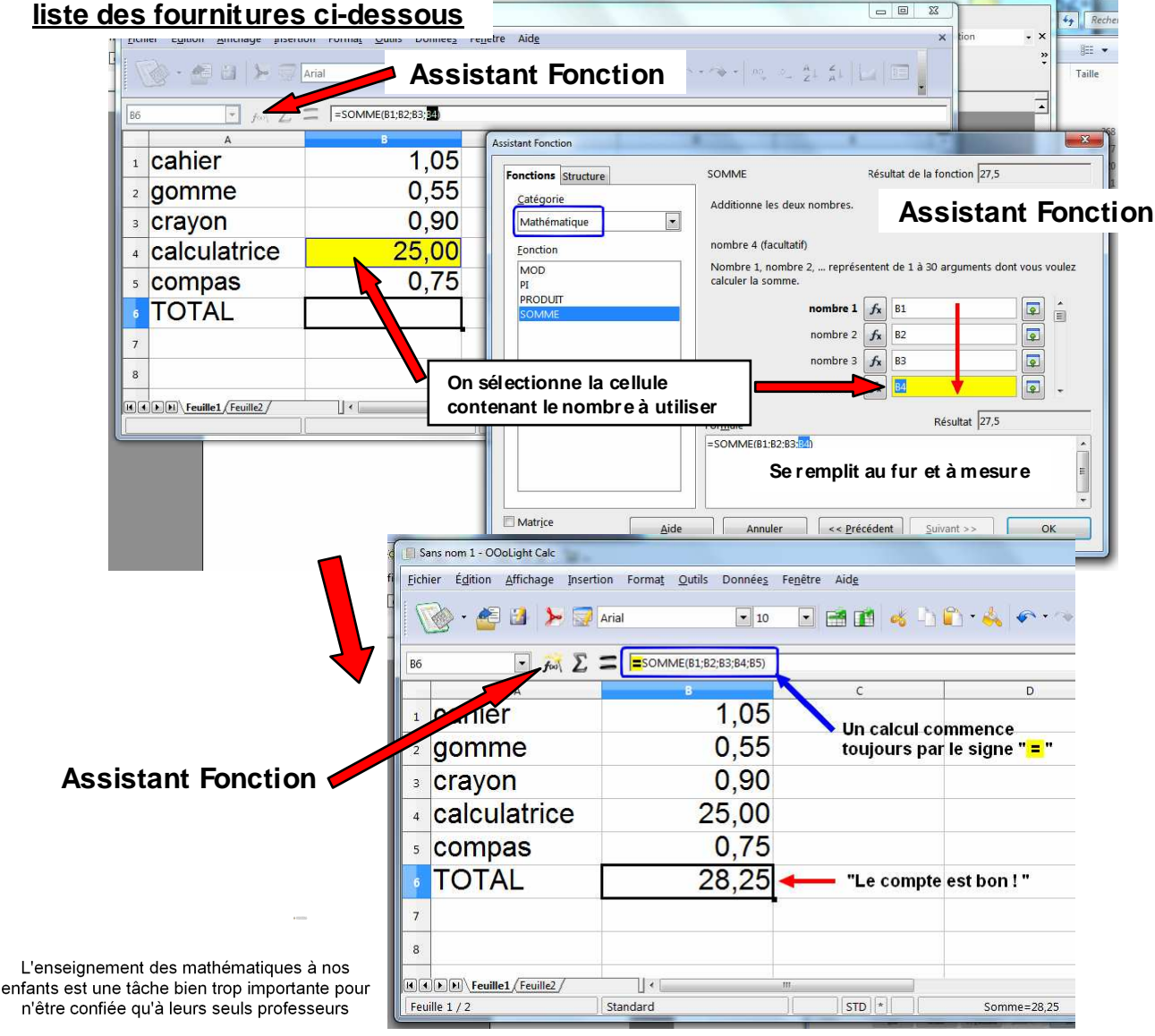

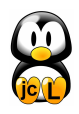

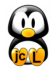